السور المستقل المستقل المستقل المستقل المستقل المستقل المستقل المستقل المستقل المستقل المستقل المستقل المستقل<br>المستقل المستقل المستقل المستقل المستقل المستقل المستقل المستقل المستقل المستقل المستقل المستقل المستقل المستق Phone No.: 91-33-4021 1900 Fax: 91-33-4021 1999 Email: jute@kamarhatty.cor

#### CIN: L51109WB1877PLC000361

#### **NOTICE**

#### TO THE SHAREHOLDERS

Notice is hereby given that 221st Annual General Meeting of the members of Kamarhatty Company Limited will be held on Saturday, the 12th December, 2020 at 3:00 P.M. through Video Conferencing (VC)/Other Audio Visual Means (OAVM), to transact the following business:-

## ORDINARY BUSINESS

- 1) To consider and adopt the Audited Standalone Financial Statements including Audited Consolidated Financial Statements of the Company for the financial year ended March 31, 2020, and the Reports of the Directors and Auditors' thereon. r
- 2) To appoint a Director in place of Shri Harsh Nahata (DlN: 02297916), who retires by rotation and being eligible, offers himself for re-appointment.

#### SPECIAL BUSINESS

\*

3) To consider and if thought fit, to pass with or without modification(s) the following, as an Ordinary Resolution:-

'RESOLVED THAT pursuant to the provisions of section 148 and all other applicable provisions of the Companies Act, 2013 and the Companies (Audit and Auditors) Rules, 2014, the remuneration of Rs.25,000/- (Rupees twenty five thousand) plus applicable taxes and re-imbursement of out of pocket expenses at actuals as approved by the Board of Directors payable to M/s SPK Associates, Cost Accountants who have been re-appointed by the Board of Directors as Cost Auditors to conduct the audit of cost accounts of the Company for the financial year ending 31st March, 2020 be and is hereby ratified."

Regd. Office:- 16A, Brabourne Road Kolkata - 700 001

By Order of the Board For Kamarhatty Company Limited

 $\frac{1}{2}$ 

 $2^{\frac{2}{3}h}$ Jene C

P. Bilotia  $(C.F.O.)$ 

Dated :- 06th day of October, 2020

t\*

#### NOTES:

 $\mathbf{a}_{\mathcal{G}}$  .

- 1. ln view of the massive outbreak of the COVID-19 pandemic, social distancing is a norm to be followed and pursuant to the Circular No. 14/2020 dated April 08, 2020, Circular No.17/2020 dated April 13, 2020 issued by the Ministry of Corporate Affairs followed by Circular No. 20/2020 dated May 05, 2020, physical attendance of the Members to the AGM venue is not required and Annual General Meeting (AGM) be held through video conferencing (VC) or other audio visual means (OAVM). Hence, Members can attend and participate in the ensuing AGM through VC/OAVM.
- 2. Pursuant to the provisions of the Act, a Member entitled to attend and vote at the AGM is entitled to appoint a proxy to attend and vote on his/her behalf and the proxy need not be a Member of the Company. Since, the AGM is being conducted through VC/OAVM pursuant to MCA Circulars, physical attendance of Members has been dispensed with. Accordingly, the facility for appointment of proxies by the Members will not be available for theAGM and hence the Proxy Form and Attendance Slip are not annexed to this Notice.
- 3. The Members can join the AGM in the VC/OAVM mode 30 minutes before and after the scheduled time of the commencement of the Meeting by following the procedure mentioned in the Notice. The facility of participation at the AGM through VC/OAVM will be made available,for 1000 members on first come first served basis. This will not include large Shareholders (Shareholders holding 2% or more shareholding), Promoters, Institutional Investors, Directors, Key Managerial Personnel, the Chairpersons of the Audit Committee, Nomination and Remuneration Committee and Stakeholders Relationship Committee, Auditors etc. who are allowed to attend the AGM without restriction on account of first come first served basis.
- 4. The attendance of the Members attending the AGM through VC/OAVM will be counted for thepurpose of reckoning the quorum under Section 103 of the Companies Act, 2013.
- 5. Pursuant to the provisions of Section 108 of the Companies Act, 2013 read with Rule 20 of theCompanies (Management and Administration) Rules, 2014 (as amended) and Regulation 44 ofSEBI (Listing Obligations & Disclosure Requirements) Regulations, 2015 (as amended), andthe Circulars issued by the Ministry of Corporate Affairs dated April 08, 2020, April 13, 2020and May 05, 2020 the Company is providing facility of remote e-voting to its Members inrespect of the business to be transacted at the AGM. For this purpose, the Company hasentered into an agreement with Central Depository Securities Limited (CDSL) for facilitatingvoting through electronic means, as the authorized agency. The facility of casting votes by amember using remote e-voting system as well as venue voting on the date of the AGM will beprovided by CDSL.
- 6. In line with the Ministry of Corporate Affairs (MCA) Circular No. 17/2020 dated April13, 2020, the Notice calling the AGM has been uploaded on the website of the Company at www.kamarhatty.com and the AGM Notice is also availableon the website of CDSL (agency for providing the Remote e-Voting facility) www.evoting.cdsl.com.
- 7. Since the AGM will be held through VC / OAVM, the Route Map is not annexed in this Notice.
- 8. Statement pursuant to section 102(1) of the Companies Act, 2013 is annexed and forms part of this notice.
- 9. SEBI has amended Regulation 40 of SEBI Listing Regulation, 2015. Pursuant to this amendment with effect from 1 April 2019, transfer of securities (except transmission or transposition of shares) cannot be processed unless securities are in dematerialized form. Accordingly, the Company has sent letters to members holding shares in physical form advising them to dematerialize their holding.
- 10. The Registers of Members and Share Transfer Books of the Company shall remain closed from 6th December, 2020 to 12th December, 2020 (both days inclusive)
- 11. Members are requested to notify any change in their address immediately to the Company at the registered

office of the Company at 16A, Brabourne Road, Kolkata - 700 001, or to its Registrars and Share Transfer Agents, M/s. Maheshwari Datamatics Pvt. Ltd. Members/Proxies should bring the Attendance slip duly filled in for attending the meeting.

- 12. The Securities and Exchange Board of lndia has mandated the submission of Permanent Account Number (PAN) by every participant in the securities market. Members holdings shares in electronic form are requested to submit their PAN to their DPs. Members holding share in physical form are requested to submit their PAN to the Company.
- 13. The business set out in the Notice will be transacted through remote electronic voting system and the Company providing facility for voting by remote electronic means. lnstructions and other information relating to remote e-voting are given in the Notice.
- ln compliance with the provision of Section 108 of the Companies Act, 2013 and Rule 20 of the Companies (Management and Administration) Rules, 2014, as amended by the Companies (Management and Administration) Rules, 2015 and Regulation 44 of the SEBI (Listing Obligations and Disclosure Requirements) Regulations, 2015, members may be cast their vote on all the resolutions proposed to be considered in this Annual General Meeting by electronic means from a remote location (Remote evoting) and the Company is pleased to provide to its members, the facility to exercise their right to vote on resolutions proposed to be considered at the AGM by Remote E-voting. The Company has engaged services of M/s Central Depository Services Limited (CDSL) and the facility of casting the votes by the members using an electronic voting system from a place other venue of the AGM ("Remote E- Voting") will be provided by the said Central Depository Services Limited (CDSL) set-forth in the notice.
- 14. ln compliance with the aforesaid MCA Circulars and SEBI Circular dated 12 May 2020, Notice of the AGM along with the Annual Report 2019-20 is being sent only through electronic mode to those Members whose e-mail address are registered with the Gompany/Depositories/Share Transfer Agent of the Company. Members may note that the notice and Annual Report 2019-20 will also be available on the Company's website www.kamarhatty.com. For members who have not registered their email address, are requested to register their email lDs with the Company/Depositories/Share Transfer Agent of the Company.
- 15. Voting through Electronic means

\*

#### THE INSTRUCTIONS FOR MEMBERS FOR REMOTE E- VOTING ARE AS UNDER:-

The remote e-voting period begins on 9th December,2020 at 9A.M. and ends on 11th December, 2020 at 5.00 P.M. The remote e-voting module shall be disabled by CDSL for voting thereafter.

## How do I vote electronically using CDSL e-Voting system?

- (i) The Shareholders should log on to the e-voting websitewww.evotingindia.com.
- (ii) Click on "Shareholders" tab.
- (iii) Now, Enter your User lD
- (a) For CDSL: 16 digits beneficiary lD,
- (b) For NSDL: 8 Character DPID followed by 8 Digits Client lD,
- (c) Members holding shares in Physical Form should enter Folio Number registered with the Company.
- (iv) Next enter the lmage Verification as displayed and Click on Login.
- (v) lf you are holding shares in Demat form and had logged on to www.evotingindia.com and voted on ah earlier voting of any Company, then your existing password is to be used.

\*rto,

(vi) lf you are a first time user, follow the steps given below:

 $\sim~\phi$ 

#### For Members holding shares in Demat Form and Physical Form

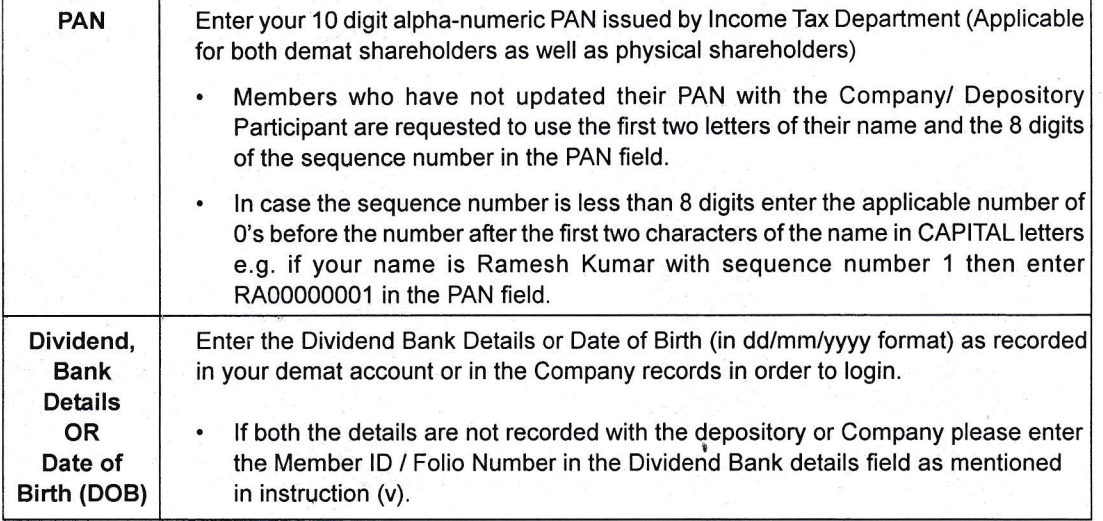

(vii) After entering these details appropriately, click on 'SUBMlT" tab.

- (viii)Members holding shares in physical form will then reach directly the Company selection screen. However, Members holding shares in demat form will now reach 'Password Creation' menu wherein they are required to mandatorily enter their login password in the new password field. Kindly note that this password is to be also used by the demat holders for voting for resolutions of any other Company on which they are eligible to vote, provided that Company opts for e-voting through CDSL platform. lt is strongly recommended not to share your password with any other person and take utmost care to keep your password confidential.
- (ix) For Members holding shares in physical form, the details can be used only for e-voting on the resolutions contained in this Notice
- (x) Click on the EVSN for the Company.
- (xi) On the voting page, you will see'RESOLUTION DESCRIPTION'and against the same the option "YES/ NO" for voting. Select the option YES or NO as desired. The option YES implies that you assent to the Resolution and option NO implies that you dissent to the Resolution.
- (xii) Click on the "RESOLUTIONS FILE LINK' if you wish to view the entire Resolution details.
- (xiii)After selecting the resolution you have decided to vote on, click on "SUBMIT" a confirmation box will be displayed. If you wish to confirm your vote, click on "OK", else to change your vote, click on "CANCEL" and accordingly modify your vote.
- (xiv)Once you "CONFIRM" your vote on the resolution, you will not be allowed to modify your vote.
- (xv) You can also take a print of the votes cast by clicking on "Click here to print" option on the Voting page.
- (xvi)lf a Demat account holder has forgotten the login password then Enter the User lD and the image verification code and click on Forgot Password & enter the details as promoted by the system.

(xvii) Note for Non - Individual Shareholders and Custodians.

. Non-lndividual Share holders (i.e. other than lndividuals, HUF, NRI etc.) and Custodian are required to log on to www.evotingindia.com and register themselves as Corporates.

/

- . A scanned copy of the Registration Form bearing the stamp and sign of the entity should be e-mailed to helpdesk.evoting@cdslindia.com.
- ' After receiving the login details a Compliance User should be created using the admin login and password.The Compliance User would be able to link the account(s) for which they wish to vote on.
- The list of accounts linked in the login should be mailed to helpdesk.evoting@cdslindia.com and on approval of the accounts they would be able to cast their vote.
- ' A scanned copy of the Board Resolution and Power of Attorney (FOA) which they have issued in favour of the Custodian, if any, should be uploaded in PDF format in the system for the scrutinizer to verify the same.
- (xvii) ln case you have any queries or issues regarding e-voting, you may referthe FrequentlyAsked Questions ("FAQs") and e-voting manual available at www.evotingindia.com, under help section or write an email to<br>helpdesk.evoting@cdslindia.com.
- ll. The voting rights of shareholders shall be in proportion to their shares of the paid up equity share'capital of the Company as on the cut-off date Sth December, 2020.
- lll. Any person who becomes a Memberof the Companyafterdispatch of the Notice of the meeting and holding shares as on the cut-off date i.e. Sth December, 2020, may obtain the Sequence No. from RTA.
- lV. Ms. Sweety Kapoor, Practicing Company Secretary, (Membership No. FCS:5738) has been appointed as the Scrutinizer to scrutinize the e-voting process in a fair and transparent manner.
- V. The Scrutinizer shall, immediately after the conclusion of voting at the general meeting, would count the votes cast at the meeting, thereafter unblock the votes cast through remote e-voting in the presence of at least two witnesses not in the employment of the Company and make, not later than three days of conclusion of the meeting, a consolidated Scrutinizer's report of the total votes cast in favor or against, if any, to the Chairman or a person authorized by him in writing who shall countersign the same.
- Vl. The Results declared along with the Scrutinizer's Report shall be placed on the Company's website and on the website of CDSL www.evoting.cdsl.com immediately after the result is declared. The Company shall simultaneously forward the results to The Calcutta Stock Exchange Limited ("CSE"), where the shares of the Company are listed.

## 16. THE INSTRUCTIONS FOR MEMBERS FOR e-VOTING ON THE DAY OF THE AGMARE AS UNDER:-

- 1. The procedure for e-Voting on the day of the AGM is same as the instructions mentioned above for remote e-voting.
- Only those Mernbers/ shareholders, who will be present in the AGM through VC/OAVM facility and have not casted their vote on the Resolutions through remote e-Voting and are otherwise not barred from doing so, shall be eligible to vote through e-Voting system in the AGM. If
- 3. Members who have voted through Remote e-Voting will be eligible to attend the AGM. However they will not be eligible to vote at the AGM.
- 4. The details of the person who may be contacted for any grievances connected with the facility for e-Voting on the day of the AGM shall be the same person mentioned for Remote e-voting.

## 17. INSTRUCTION FOR MEMBERS FORATTENDING THEAGM THROUGH VC/OAVMAREAS UNDER:

1. Member will be provided with a facilify to attend the AGM through VC/OAVM through the CDSL e-Voting system. Members may access the same at https://www.evoting.cdsl.com under shareholders/ merhbers login by using the remote e-voting credentials. The link for VC/OAVM will be available in shareholder/members login where the EVEN of Company will be displayed. Please note that the members who do not have the User ID and Password for e-Voting or have forgotten the User ID and

Password may retrieve the same by following the remote e-Voting instructions mentioned in the notice to avoid last minute rush. Further members can also use the OTP based login for logging into the e-Voting system of CDSL.

- 2. Members are encouraged to join the Meeting through Laptops for better experience.
- 3. Further Members will be required to allow Camera and use lnternet with a good speed to avoid any disturbance during the meeting.
- 4. Please note that Participants Connecting from Mobile Devices or Tablets or through Laptop connecting via Mobile Hotspot may experience Audio/Video loss due to Fluctuation in their respective network. It is therefore recommended to use Stable Wi- Fi or LAN Connection to mitigate any kind of aforesaid glitches.
- 5. For ease of conduct, Shareholders who would like to ask questions/express their views may register themselves as a speaker by sending their request from their registered email address and their questions in advance at least 48 hours beforeAGM mentioning their name, DP lD and Client ID/folio number, PAN, email id, mobile number at Jute@kamarhatty.com. The same will be replied by the company suitably.
- 6. Those shareholders who have registered themselves as a speaker will only be allowed to express their views/ask questions during the meeting.
- 18. ln all correspondence with the Company or the RTA, Members are requested to quote their Folio Number and in case their shares are held in the dematerialized form, they must quote their DP lD and Client lD Number.
- 19. The Securities and Exchange Board of India (SEBI) has mandated the submission of Permanent Account Number (PAN) by every participant in securities market. Members holding shares in electronic form are, therefore, requested to submit their PAN to their Depository Participant swith whom they are maintaining their demat accounts. Members holding shares in physical form can submit their PAN to the Company/ RTA.
- 20. Members who wish to obtain any information on the Company or the Accounts for the financial year ended 31st March, 2O2O may send their queries at the Registered Office of the Company at least <sup>10</sup> days before the Annual General Meeting.
- 21. Members who are holding Shares in identical order of names in more than one folio are requested to send to the Company the details of such folios together with the Share Certificates for consolidating their holding in to one folio. The Share Certificates will be returned to the Members after incorporating requisite changes thereon.
- 22. SEBI vide Circular No. SEBI/HO/MIRSD/DOP1/CIR/P/2018/73 dated 20th April, 2018 had directed all the Companies to make payment of dividend to the Shareholders through approved electronic mode, update the bank detail and obtain the copies of PAN Card of all the shareholders, which have not been registered with the Company. ln view of the above, shareholders holding shares in physical form are requested to fill up the Bank details, E-mail ld and PAN Registration Form being sent with this Annual Report and send directly to M/s. Maheshwari Datamatics Pvt Ltd., 23, R.N. Mukherjee Road, Kolkata -700 001 , our Registrar & Share TransferAgent duly signed along with copy of PAN card(s) (self-attested) and original cancelled cheque leaf/attested bank passbook showing the name of 1st Shareholder Where shares are held in dematerialized from please visit/contact your Depository Participant (DP) and update your PAN and Bank details immediately. Please also provide your Email lD, Phone/Mobile number enabling us to communicate by electronic means for prompt and hassle-free communication.

(7)

## Explanatory Statement (pursuant to Section {02 of the Companies Act,2013)

## **ITEM NO. 2 (ORDINARY BUSINESS)**

/

Details of the Director seeking re-appointment in forthcoming Annual General Meeting in pursuant to Regulation 36(3) of Securities and Exchange Board of India (Listing Obligations and Disclosure Requirements) Regulations, 2015 are given below

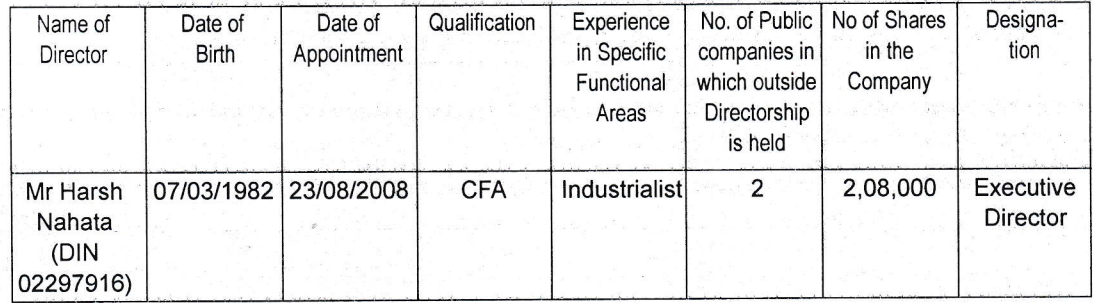

## ITEM NO.3 (SPECIAL BUSINESS)

The Board of Directors, on the recommendation of the Audit Committee has approved the appointment of M/ s SPK Associates, Cost Accountants, as Cost Auditor of the Company, subject to approval(s) as may be hecessary, for auditing the cost accounts of the Company relating to any products as may be applicable for the financial year 2020-21 at a remuneration of Rs. 25,000/- (Rupees Twenty five thousand only) and service tax at the applicable rate and reimbursement of out of pocket expenses at actuals.

ln terms of Section 148 of the Companies Act, 2013 read with the Companies (Audit and Auditors) Rules, 2014, the remuneration payable to the Cost Auditors is to be ratified by the Shareholders of the Company'

The Board recommends the resolution set out at item No. 4 forthe approval of the Members of the Company.

None of the Directors and Key Managerial Personnel of the Company and their relatives are concerned or interested, financially or otherwise, in the resolution set out at item No. 4.

Regd. Office :- '16A, Brabourne Road

By Order of the Board For Kamarhafty Company Limited Kolkata - 700 001

I

.

Juier 812

P.Bilotia (c.F.o)

Dated :- 6th October,2020

':\*'- (8)